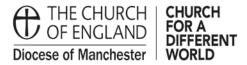

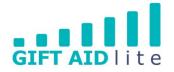

# GAL17 – Importing donations directly from an electronic bank statement

My Giving Online provides a facility to import your donations directly from an electronic bank statement. This presumes you have such a function set up with your bank, if not, it will not work.

There are three stages to get this up and running. For example, the first time you use it, and if you need to set up more than one bank account, you'll need to create a bank statement template to facilitate the import process. Afterwards you'll need to match the imported columns to those used by My Giving Online. The first time a donor appears on your bank statement you will need to match the details to their donor record in My Giving Online.

The following step-by step guide provides instructions on how to do this in the following sections:

- 1. Creating a bank statement template
- 2. Importing the bank statement
- 3. Matching a name from the bank statement to a donor record
- 4. Adding a donor in advance of a bank statement arriving
- 1. Creating a bank statement template

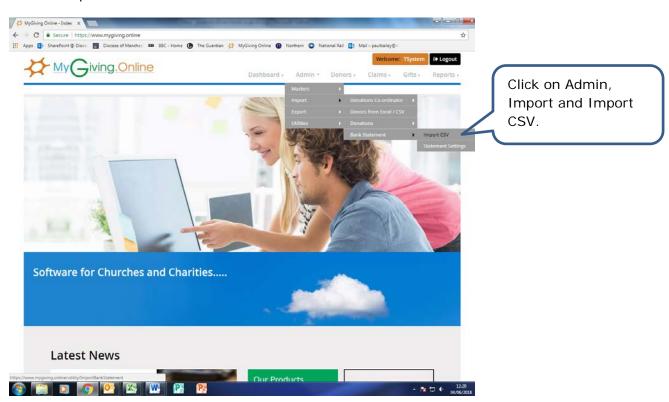

#### Step 2 ٠

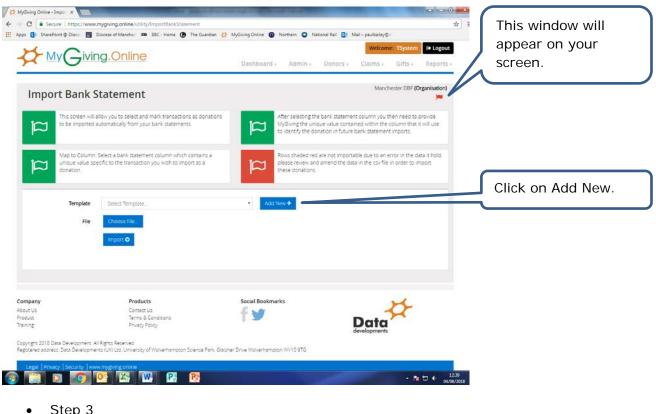

Step 3

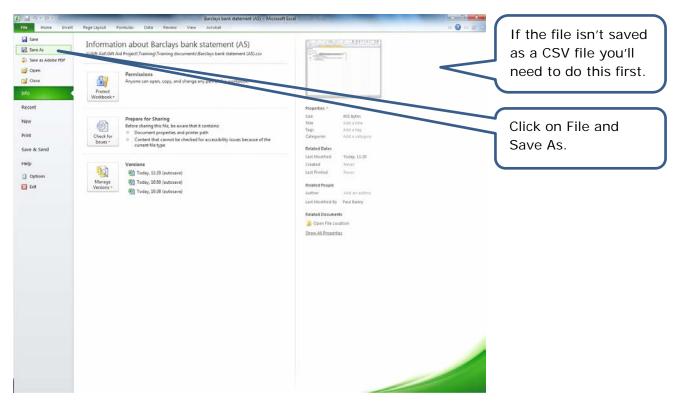

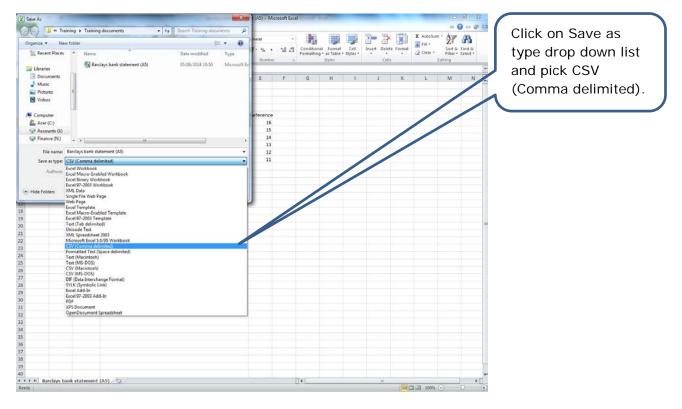

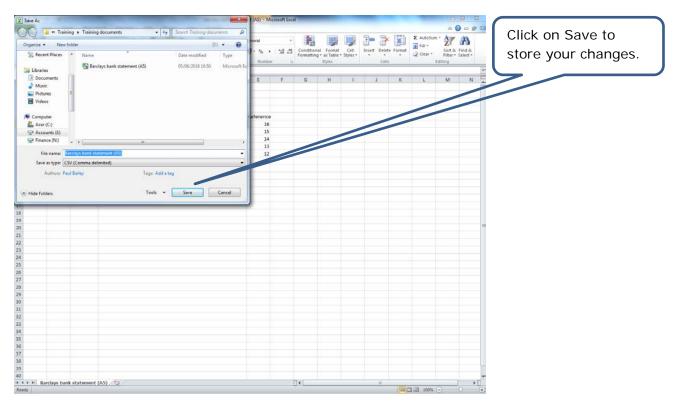

| MyGining Online - Impo: x     Shydring Online - Impo: x     Diace Inttps://www.mygluing     Apps SharePoint © Diace Interesting |                                                                                  | n 🥳 MyGiving Online 🗿 Northern 😋 Nationa   | <u></u> й                                                                                                    |   | This pop up will<br>appear.                                                   |
|----------------------------------------------------------------------------------------------------|----------------------------------------------------------------------------------|--------------------------------------------|----------------------------------------------------------------------------------------------------|---|-------------------------------------------------------------------------------|
| My Giving.C                                                                                                    | Add Bank Template                                                                |                                            | Claims - Gilts - Reports -                                                                                         |   |                                                                               |
| Import Bank State                                                                                                    | Cell Address Enter cell o                                                        | address from where transaction table start |                                                                                                    |   | In Template Name                                                              |
| This screen will allow you to be imported automation                                                                            |                                                                                  | o far Mare Heal                            | Nent column you then need to provide<br>to, "id within the column that it will use<br>the han, "statement imports. |   | add the name of the account (e.g.                                             |
|                                                                                                    | oank statement column which contains a<br>he transaction you wish to import as a |                                            | not importable out, to an ext min the data it hold,<br>and the data in the califie in bit retainpost               |   | Barclays).                                                                    |
| Template Sea<br>File Cite                                                                                                    | st Tomplate.<br>ote file                                                         | • Add New ◆                                |                                                                                                    | 1 | My Giving Online<br>needs to know<br>where on the CSV<br>file the transaction |
| Company<br>Accuración                                                                                                    | Products<br>Contact Up                                                           | Social Bookmarks                           | 25                                                                                                    |   | table starts in the Cell Address box.                                         |
| Product<br>Training<br>Copyright 2018 Date Development: All Rights R<br>Registerad address: Date Developments (UK) U            |                                                                                  | Geoner Drive Wolvernempton WV10 \$75       | Data Contraction                                                                                                   |   | This needs to be<br>an actual cell                                            |
| 8 II D 7 0                                                                                                    | K W P P                                                                          |                                            | - No 10 4 0406/2                                                                                                   |   | address from the spreadsheet (e.g.                                            |
|                                                                                                    |                                                                                  |                                            |                                                                                                    |   | A1, A5, B4 or B6).                                                            |

| Home                      | Inse     | rt Page Lay        | rout Formulas Dat.                              | a Review Vie      | Barclays bank state<br>w Acrobat |           |     |                          |        |                  |            |     |                                |                                | 181 |
|---------------------------|----------|--------------------|-------------------------------------------------|-------------------|----------------------------------|-----------|-----|--------------------------|--------|------------------|------------|-----|--------------------------------|--------------------------------|-----|
| X Cut<br>Copy •<br>Format | Painter  | Calibri<br>B Z U - | +  u +   А` л`    <br>-   <u>Ф</u> • <u>А</u> • | = = = %··         | Wrap Text                        | General   |     | Conditiona<br>Formatting |        | Cell<br>Styles * | Insert Del |     | Σ AutoSum<br>fill +<br>Clear + | Sort & Find<br>Filter - Select | 0   |
| Clipboard                 | - 5      |                    |                                                 | Aligni            | nent %                           | Numbe     | r 0 |                          | Styles |                  | Cr         | 185 | Ed                             | iting                          |     |
| AS                        |          |                    | & Moneyin                                       |                   |                                  |           |     |                          |        |                  |            |     |                                |                                |     |
| A                         | -        | С                  |                                                 | D                 |                                  | 1         | F   | G                        | н      | 1                | 1          | K   | SL.                            | M                              | N   |
| irclays Ban               | ĸ        |                    |                                                 |                   |                                  |           |     |                          |        |                  |            |     |                                |                                |     |
| atement d                 | ate: 31/ | 3/18               |                                                 |                   |                                  |           |     |                          |        |                  |            |     |                                |                                |     |
|                           |          |                    |                                                 |                   |                                  |           |     |                          |        |                  |            |     |                                |                                |     |
| oneyin 🖌                  |          |                    | Description                                     |                   |                                  | Poloropro | _   |                          |        | _                | _          |     | _                              | _                              | _   |
| 200.00                    |          |                    | 6716489628                                      | 7526885O 401622 3 | 0 30MAR18 02:20                  | 16        |     |                          |        |                  |            |     |                                |                                |     |
|                           |          | 26/03/2018         | British Gas<br>John Smith Builders              |                   |                                  | 15        |     |                          |        |                  |            |     |                                |                                |     |
| 500.00                    | 025.00   |                    | George Williams 89245                           | 8628745256850.41  | 1495 30 14MAR18 05-2             | 4 13      |     |                          | -      |                  |            |     |                                |                                |     |
| 500.00                    | 50.00    | 09/03/2018         |                                                 | 00207-0220030942  |                                  | 12        |     |                          |        |                  |            |     |                                |                                |     |
| 0.45                      |          |                    | Net Interest                                    |                   |                                  | 11        |     |                          |        |                  |            |     |                                |                                |     |
|                           |          |                    |                                                 |                   |                                  |           |     |                          |        |                  |            |     |                                |                                |     |
|                           |          |                    |                                                 |                   |                                  |           |     |                          |        |                  |            |     |                                |                                |     |
|                           |          |                    |                                                 |                   |                                  |           |     |                          |        |                  |            |     |                                |                                |     |
|                           |          |                    |                                                 |                   |                                  |           |     |                          |        |                  |            |     |                                |                                |     |
|                           |          |                    |                                                 |                   |                                  |           |     |                          |        |                  |            |     |                                |                                |     |
|                           |          |                    |                                                 |                   |                                  |           |     |                          |        |                  |            |     |                                |                                |     |
|                           |          |                    |                                                 |                   |                                  |           |     |                          |        |                  |            |     |                                |                                |     |
|                           |          |                    |                                                 |                   |                                  |           |     |                          |        |                  |            |     |                                |                                |     |
|                           |          |                    |                                                 |                   |                                  |           |     |                          |        |                  |            |     |                                |                                |     |
|                           |          |                    |                                                 |                   |                                  |           |     |                          |        |                  |            |     |                                |                                |     |
|                           |          |                    |                                                 |                   |                                  |           |     |                          |        |                  |            |     |                                |                                |     |
|                           |          |                    |                                                 |                   |                                  |           |     |                          |        |                  |            |     |                                |                                |     |
|                           |          |                    |                                                 |                   |                                  |           |     |                          |        |                  |            |     |                                |                                |     |
|                           |          |                    |                                                 |                   |                                  |           |     |                          |        |                  |            |     |                                |                                |     |
|                           |          |                    |                                                 |                   |                                  |           |     |                          |        |                  |            |     |                                |                                |     |
|                           |          |                    |                                                 |                   |                                  |           |     |                          |        |                  |            |     |                                |                                |     |
|                           |          |                    |                                                 |                   |                                  |           |     |                          |        |                  |            |     |                                |                                |     |
|                           |          |                    |                                                 |                   |                                  |           |     |                          |        |                  |            |     |                                |                                |     |
|                           |          |                    |                                                 |                   |                                  |           |     |                          |        |                  |            |     |                                |                                |     |
|                           |          |                    |                                                 |                   |                                  |           |     |                          |        |                  |            |     |                                |                                |     |
|                           |          |                    |                                                 |                   |                                  |           |     |                          |        |                  |            |     |                                |                                |     |
|                           |          |                    |                                                 |                   |                                  |           |     |                          |        |                  |            |     |                                |                                |     |
|                           |          |                    |                                                 |                   |                                  |           |     |                          |        |                  |            |     |                                |                                |     |
|                           |          |                    |                                                 |                   |                                  |           |     |                          |        |                  |            |     |                                |                                |     |
|                           |          |                    |                                                 |                   |                                  |           |     |                          |        |                  |            |     |                                |                                |     |
|                           |          |                    | (A5)                                            |                   |                                  |           |     |                          |        |                  |            |     |                                |                                |     |

This is the example bank statement used for this exercise. You'll see the cell reference where the transaction table starts is A5.

| MyGining Online - Impo: x     A you a secure https://www.myglving.online/utility/ImportBankS     Apps > SharePoint © Doce Discee of Manche:      SEC - Home     MyGiVing.OI     Add Bank Templay                                               | 🚯 The Guardian 💆 MyGiving Online 🕥 Northern 🔘 National | Rall (): Mai-paultality():<br>Welcome 35,5tem (# Logout<br>X Claims + citts + Report                                 | Once you have done<br>this, click on Save to<br>store your changes. |
|----------------------------------------------------------------------------------------------------|--------------------------------------------------------|----------------------------------------------------------------------------------------------------|---------------------------------------------------------------------|
| Import Bank Staten                                                                                                    | Barclays<br>AS                                         | Manchester                                                                                                    |                                                                     |
| This screen will allow you to<br>to be imported autometically                                                                                                    | IA 45, E4 45, Clot for Verei Help                      | taned within the column that it will use<br>realised within the column that it will use<br>re bank statement imports |                                                                     |
| Map to Column. Select a bank statement column whe<br>unque value specific to the transaction you want to<br>donation                                                                                                    | ch contains a Rows shaded red are n                    | not importable due to an error in the data it hold,<br>and the data in the cay file in order to import.              |                                                                     |
| Template Select Template.<br>File Choose File.<br>Import O                                                                                                    | r Add Mow +                                            |                                                                                                    |                                                                     |
| Company Products<br>Aqual Us Constit Us<br>Product Terms & Conditions<br>Training Processing Processing<br>Copyright 2018 Data Development: All Rights Reserved<br>Registrate accress: Data Developments (UR) List. University of Wolvertrampt | Social Bookmarks                                       | Data                                                                                                    |                                                                     |
|                                                                                                    | Ps                                                     | The to ↓ 12-9     04/05/2018                                                                                         |                                                                     |

- 2. Importing the bank statement
- Step 1

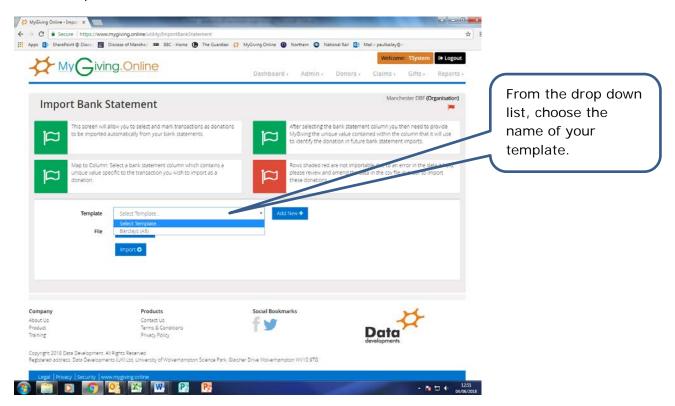

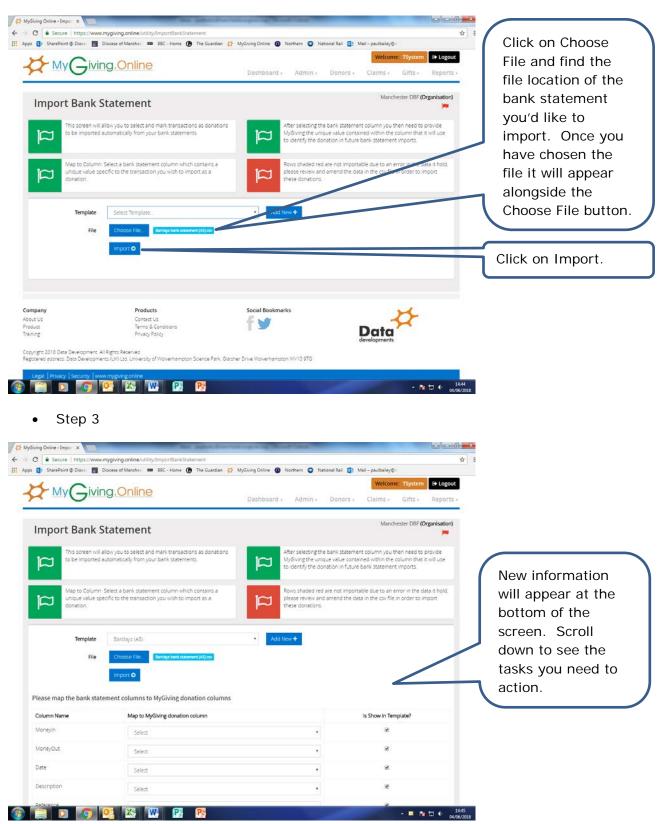

| SharePoint @ Dioce                                                                                                    | Diocese of Mancher 10 69C - Home       | The Guardian 🙀 Myon                                                                                                    | пу опиле 🖤 лиоплет 🖤 лиопли ки 🤖                              |                                                                                                    |                                                                              | only, My Giving                                                                                                    |
|----------------------------------------------------------------------------------------------------|----------------------------------------|----------------------------------------------------------------------------------------------------|---------------------------------------------------------------|----------------------------------------------------------------------------------------------------|------------------------------------------------------------------------------|----------------------------------------------------------------------------------------------------|
|                                                                                                    | import O                               |                                                                                                    |                                                               |                                                                                                    |                                                                              | Online needs your                                                                                                    |
| lease map the bank                                                                                                    | statement columns to MyGiving (        | donation columns                                                                                                    |                                                               |                                                                                                    |                                                                              | instruction to                                                                                                    |
| Column Name                                                                                                    | Map to MyGMing donat                   | ion column                                                                                                    |                                                               | Is Show in Template?                                                                                                    |                                                                              | match the titles of                                                                                                    |
| Moneyin                                                                                                    | Select                                 |                                                                                                    |                                                               | ×                                                                                                    |                                                                              |                                                                                                    |
| MoneyOut                                                                                                    | Select                                 |                                                                                                    |                                                               | 2                                                                                                    |                                                                              | the bank                                                                                                    |
| Date                                                                                                    | Select                                 |                                                                                                    |                                                               |                                                                                                    |                                                                              | statement columns                                                                                                    |
| Description                                                                                                    | Select                                 |                                                                                                    |                                                               | *                                                                                                    |                                                                              | to those used by                                                                                                    |
| Reference                                                                                                    | Select                                 |                                                                                                    |                                                               | 2                                                                                                    | - (                                                                          | the software.                                                                                                    |
| 43400049                                                                                                    | 1.000                                  |                                                                                                    |                                                               |                                                                                                    | -                                                                            |                                                                                                    |
| Save Template 🖸                                                                                                    |                                        |                                                                                                    |                                                               |                                                                                                    |                                                                              |                                                                                                    |
| Moneyin                                                                                                    | MoneyOut                               | Date                                                                                                    | Description                                                   | Reference                                                                                                    |                                                                              |                                                                                                    |
| 200.00                                                                                                    |                                        | 30/03/2018                                                                                                    | Esme Rose 671648962875268850<br>401622 30 30MAR18 02:20       | 16                                                                                                    |                                                                              | If a column name                                                                                                    |
|                                                                                                    | 50.00                                  | 26/03/2018                                                                                                    | British Gas                                                   | 15                                                                                                    |                                                                              | isn't used in the                                                                                                    |
| 500.00                                                                                                    | 625.00                                 | 21/03/2018                                                                                                    | John Smith Builders<br>George Williams 892458628745256850     | 14                                                                                                    |                                                                              | template you need                                                                                                    |
| 200.00                                                                                                    |                                        | 14/03/2018                                                                                                    | George Williams 892458628745256850<br>413495 30 14MAR18 05:24 | 1.0                                                                                                    |                                                                              | to untick the box.                                                                                                    |
|                                                                                                    | 50.00                                  | 09/03/2018                                                                                                    | Npower                                                        | 12                                                                                                    |                                                                              |                                                                                                    |
| 0.46                                                                                                    |                                        | 03/03/2018                                                                                                    | Net Interest                                                  | 11                                                                                                    |                                                                              |                                                                                                    |
| Step                                                                                                    | www.mygiving.online/utility/ImportBank |                                                                                                    |                                                               |                                                                                                    | <ul> <li>10:57</li> <li>co.vok/2018</li> <li>□ □ □ ×</li> <li>☆ Ξ</li> </ul> |                                                                                                    |
| Step                                                                                                    | www.mygiving.online/utility/ImportBank |                                                                                                    | ing Online 👔 Northern 💽 National Rai 👔                        | ě                                                                                                    | • 05/06/2018<br>= 0 ×                                                        | For MoneyIn, selec                                                                                                    |
| step                                                                                                    | www.mygiving.online/utility/ImportBani | 🕜 The Guardian 🤮 MyGru                                                                                                    | ing Online 👔 Northern 💽 National Rai 👔                        | ě                                                                                                    | • 05/06/2018<br>= 0 ×                                                        | For MoneyIn, select<br>Amount in the                                                                                                    |
| Step  o Step  o Step  o Steve  o Steve o Steve  o Steve o Steve  o Steve  o Steve  o Steve  o Steve  o Steve o Steve o Steve o Steve o Steve  o Steve o Steve o Steve o Steve o Steve o Steve o Steve o  | www.mygiving.online/utility/ImportBank | The Guardian ♣ MyGiv<br>donation columns                                                                                                    | ing Online 🕢 Northern 💽 National Rail 👔                       | ě                                                                                                    | • 05/06/2018<br>= 0 ×                                                        |                                                                                                    |
|                                                                                                    | www.mygiving.anline/utility/ImportBank | The Guardian ♣ MyGiv<br>donation columns                                                                                                    | ing Online 🗑 Northern 💽 National Rail 👔                       | Mali-paulbaley©                                                                                                    | • 05/06/2018<br>= 0 ×                                                        | Amount in the                                                                                                    |
| Step  Step  Step  Step  SharePort Doc  SharePort Doc  Column Name  Waneyin                                                                                                    | www.mygiving.online/utility/ImportBank | The Guardian ♣ MyGiv<br>donation columns                                                                                                    |                                                               | Mali-paulbaley©                                                                                                    | • 05/06/2018<br>= 0 ×                                                        | Amount in the column used by My Giving Online and                                                                                                    |
| Step  Outine - Import ×  Column Name Vaneyin VaneyOut                                                                                                    | www.mygiking.online/utility/importBank | The Guardian ♣ MyGiv<br>donation columns                                                                                                    |                                                               | Mali-paulbaley©                                                                                                    | • 05/06/2018<br>= 0 ×                                                        | Amount in the<br>column used by My<br>Giving Online and<br>leave ticked to                                                                                                    |
| Step Step Step Step Searce Searce Se | Www.mygiving.online/utility/ImportBank | The Guardian ♣ MyGiv<br>donation columns                                                                                                    | •                                                             | Mali-paulbaley©                                                                                                    | • 05/06/2018<br>= 0 ×                                                        | Amount in the<br>column used by My<br>Giving Online and<br>leave ticked to<br>show in the                                                                                              |
|                                                                                                    | www.mygiving.online/utility/ImportBank | The Guardian ♣ MyGiv<br>donation columns                                                                                                    | •                                                             | kai - paubairy©<br>Mai - paubairy©<br>Is Show in Template2<br>⊗<br>⊗                                                                       | • 05/06/2018<br>= 0 ×                                                        | Amount in the<br>column used by My<br>Giving Online and<br>leave ticked to                                                                                                    |
| Step Step Step Step SharePort Column Name WoneyOut Date Description Seference                                                                                                    | Www.mygiving.online/utility/ImportBank | The Guardian ♣ MyGiv<br>donation columns                                                                                                    | •                                                             | Mali-paulbaley©                                                                                                    | • 05/06/2018<br>= 0 ×                                                        | Amount in the<br>column used by My<br>Giving Online and<br>leave ticked to<br>show in the                                                                                              |
| Step  Step  | www.mygiving.online/utility/importBank | The Guardian 🧩 MyGiv<br>donation columns<br>ion column                                                                                                | •                                                             | Mail - psulbaley@-<br>Is Show in Template?<br>@<br>@<br>@<br>@<br>@<br>@                                                                   | • 05/06/2018<br>= 0 ×                                                        | Amount in the<br>column used by My<br>Giving Online and<br>leave ticked to<br>show in the<br>template.                                                                                 |
| Step  Step Step                                                                                                    | www.mygiving.online/utility/ImportBank | The Guardian ♣ MyGiv<br>donation columns                                                                                                    |                                                               | kai - paubairy©<br>Mai - paubairy©<br>Is Show in Template2<br>⊗<br>⊗                                                                       | • 05/06/2018<br>= 0 ×                                                        | Amount in the<br>column used by My<br>Giving Online and<br>leave ticked to<br>show in the<br>template.                                                                                 |
| Superior Compared  Super Compared  Super Comp | www.mygiving.online/utility/ImportBank | The Guardian 🔅 MyGiv<br>donation columns<br>ton column<br>Date<br>30/03/2018                                                                          |                                                               | Mail - paulbailey@=<br>Is Show in Template?<br>@<br>@<br>@<br>@<br>@<br>@<br>@<br>@<br>@<br>@<br>@<br>@<br>@<br>@<br>@<br>@<br>@<br>@<br>@ | • 05/06/2018<br>= 0 ×                                                        | Amount in the<br>column used by My<br>Giving Online and<br>leave ticked to<br>show in the<br>template.<br>For Date, select<br>DonationDate in                                          |
| Serve Tempolate Composition                                                                                                    | www.mygiving.online/utility/ImportBank | The Guardian 🔅 MyGiv donation columns ton column Date 30/03/2018 26/03/2018                                                                           |                                                               | Mail - psuBailey@-<br>Is Show in Template?<br>@<br>@<br>@<br>@<br>@<br>@<br>@<br>@<br>@<br>@<br>@<br>@<br>@<br>@<br>@<br>@<br>@<br>@<br>@  | • 05/06/2018<br>= 0 ×                                                        | Amount in the<br>column used by My<br>Giving Online and<br>leave ticked to<br>show in the<br>template.<br>For Date, select<br>DonationDate in<br>the column used b                     |
| Step  Step Step                                                                                                    | www.mygiving.online/utility/ImportBank | The Guardian 🔅 MyGiv<br>donation columns<br>ton column<br>Date<br>30/03/2018                                                                          |                                                               | Is Show in Template?                                                                                                    | • 05/06/2018<br>= 0 ×                                                        | Amount in the<br>column used by My<br>Giving Online and<br>leave ticked to<br>show in the<br>template.<br>For Date, select<br>DonationDate in<br>the column used b<br>My Giving Online |
| Step  Step Step                                                                                                    | www.myglving.online/utility/ImportBank | The Guardian \$ MyGiv      donation columns      ion column      Date          26/03/2018          21/03/2018          14/03/2018          14/03/2018 |                                                               | Mail - psubaley@-<br>Is Show in Template?<br>Reference<br>15<br>14<br>13                                                                   | • 05/06/2018<br>= 0 ×                                                        | Amount in the<br>column used by My<br>Giving Online and<br>leave ticked to<br>show in the<br>template.<br>For Date, select<br>DonationDate in<br>the column used b                     |
| ing Online - Impor X<br>Secure   https://<br>ShawaPoint & Disce<br>lease map the bank<br>Column Name<br>MoneyIn<br>MoneyIn<br>MoneyOut<br>Date<br>Description<br>Reference                                                                                                    | www.mygiving.online/utility/ImportBank | The Guardian 🐉 MyGiv donation columns ton column  Date 30/03/2018 21/03/2018 21/03/2018 21/03/2018                                                    |                                                               | Is Show in Template?                                                                                                    | • 05/06/2018<br>= 0 ×                                                        | Amount in the<br>column used by My<br>Giving Online and<br>leave ticked to<br>show in the<br>template.<br>For Date, select<br>DonationDate in<br>the column used b<br>My Giving Online |

|                                                                                                    | Import O                                                                                                    |                                                                                                    |                                                           |                                                                                                    | Fc                                                                         | or MoneyOut,                                         |
|----------------------------------------------------------------------------------------------------|----------------------------------------------------------------------------------------------------|----------------------------------------------------------------------------------------------------|-----------------------------------------------------------|----------------------------------------------------------------------------------------------------|----------------------------------------------------------------------------|------------------------------------------------------|
| ease map the bank                                                                                                    | k statement columns to MyGiving o                                                                                                    | onation columns                                                                                                    |                                                           |                                                                                                    |                                                                            | escription and                                       |
| olumn Name                                                                                                    | Map to MyGiving donat                                                                                                    | on column                                                                                                    |                                                           | is Show in Template?                                                                                                    |                                                                            | eference untick                                      |
| loneyin                                                                                                    | Amount                                                                                                    |                                                                                                    | *                                                         | 2                                                                                                    |                                                                            | e boxes to show                                      |
| loneyOut                                                                                                    | Select                                                                                                    |                                                                                                    |                                                           |                                                                                                    |                                                                            | the template.                                        |
| ate                                                                                                    | DonationDate                                                                                                    |                                                                                                    |                                                           | ×                                                                                                    |                                                                            | the template.                                        |
| escription                                                                                                    | Select                                                                                                    |                                                                                                    |                                                           | 0                                                                                                    | $\sim$                                                                     |                                                      |
| eference                                                                                                    | Select                                                                                                    |                                                                                                    |                                                           | 0                                                                                                    |                                                                            | ick on Save                                          |
| Save Template 🗿 🥌                                                                                                    |                                                                                                    |                                                                                                    |                                                           |                                                                                                    | Te                                                                         | mplate to store                                      |
| loneyin                                                                                                    | MoneyOut                                                                                                    | Date                                                                                                    | Description                                               | Reference                                                                                                    | ус                                                                         | ur changes.                                          |
| 00.00                                                                                                    |                                                                                                    | 30/03/2018                                                                                                    | Esme Rose 671648962875268850                              |                                                                                                    |                                                                            |                                                      |
|                                                                                                    | 50.00                                                                                                    | 26/03/2018                                                                                                    | 401622 30 30MAR18 02:20<br>British Gas                    | 15                                                                                                    |                                                                            |                                                      |
|                                                                                                    | 625.00                                                                                                    | 21/03/2018                                                                                                    | John Smith Builders                                       | 14                                                                                                    |                                                                            |                                                      |
| 00.00                                                                                                    |                                                                                                    | 14/03/2018                                                                                                    | George Williams 89245862874525<br>413495 30 14MAR18 05:24 | 5850 13                                                                                                    |                                                                            |                                                      |
|                                                                                                    | 50.00                                                                                                    | 09/03/2018                                                                                                    | Npower                                                    | 12                                                                                                    |                                                                            |                                                      |
| 46                                                                                                    |                                                                                                    | 03/03/2018                                                                                                    | Net Interest                                              | 11                                                                                                    |                                                                            |                                                      |
| el 6 records found                                                                                                    | /www.mygiving.online/utility/ImportBank                                                                                                    |                                                                                                    | sing Dallar 🕐 Northers 🖓 Northers Bal                     |                                                                                                    | <ul> <li>€ 25.99<br/>25.06/2018</li> <li>▲ - 0 - ×</li> <li>☆ =</li> </ul> |                                                      |
| al 6 records found                                                                                                    | 7                                                                                                    |                                                                                                    | ving Online 👔 Northern 📿 National Rail                    |                                                                                                    | x <sup>1</sup> − 0 <del>x</del>                                            |                                                      |
| al 6 records found                                                                                                    | 7 //www.mygiving.online/utility/fimportBank Diocese of Marche: ## SBC - Home                                                                                                    |                                                                                                    | ving Online 👰 Northern 💽 National Rail                    |                                                                                                    | 20.06/2035                                                                 | message will                                         |
| al 6 records found                                                                                                    | 7  //www.mygoling.online.utility/Importfank Decete of Machen BC - Hone BC - Hone BC -  | () The Guardian 🧩 MyGe                                                                                                    |                                                           |                                                                                                    | * • • • • • • • • • • • • • • • • • • •                                    | opear stating you                                    |
| al 6 records found                                                                                                    | 7  //www.mygoling.online.utility/Importfank Decete of Machen BC - Hone BC - Hone BC -  | The Guardian 🤔 MyGa                                                                                                    | ×                                                         | ∰ Mail-paultaiky©:-                                                                                                    | excertais<br>excertais<br>A<br>ap<br>ha                                    | opear stating you<br>ave been                        |
| al 6 records found                                                                                                    | 7 //www.mygving.online.vutily/importlank Discess of Mancher @ SRC-Hene Import O Success Denor Templ bank 3                                                                                                    | The Guardian 🤔 MyGa                                                                                                    | x<br>ou can import donations from                         | Maii-paulbailey@::           Moneyin         Date                                                                                                    | • •3.66.2233<br>★ =<br>A<br>aµ<br>ha<br>su                                 | opear stating you<br>ave been<br>accessful. Click or |
| al 6 records found                                                                                                    | 7<br>//www.myglving.online.vtilly/importBank<br>Discess of Marcher                                                                                                    | The Guardian 🛟 MyGin<br>te saved successfully, now yo<br>atoment.                                                                                                 | x<br>ou can import donations from<br>OK                   | Maii-paulbailey@::           Moneyin         Date                                                                                                    | excertais<br>excertais<br>A<br>ap<br>ha                                    | opear stating you<br>ave been<br>accessful. Click of |
| al 6 records found  Step  Conter-Impo Societ SharePoint © Disce  Contern                                                                                                    | 7 //www.mygiving.online.visity/importBank Discrete of Marchell @ BBC - Hone Import O Success Denor Templ bank s Select Select GENE54 Select GENE54                                                                                                    | The Guardian \$5 MyCir<br>analysis te saved successfully, now you<br>accement. Select Select Select                                                               | bu can import donations from                              | Maii-paulbailey@::           Moneyin         Date                                                                                                    |                                                                            | opear stating you<br>ave been<br>accessful. Click of |
| al 6 records found<br>Step<br>9 Online - Impo: X<br>9 Secure Intpo:/<br>Secure Intpo:/<br>Condime                                                                                                    | 7 //www.mygluing.online-ustity//importBank Dener Desce of Machine 101 1927-Hone Dener Desce of Machine 101 1927-Hone Dener Desce of Machine 101 1927-Hone Dener Desce of Machine 101 1927-Hone Dener Desce of Desce of Desc | The Guardian \$5 MyGin te saved successfully, now ye atement:  Select Select Select Select Select Select                                                          | au can import donations from                              | 23 Mail - paulta-lay@-           Moneyin         Date           200.00         20.02/2           200.00         20.02/2           200.00         20.02/2           200.00         20.02/2           200.00         20.02/2           200.00         20.02/2                                                                                                    |                                                                            | opear stating you<br>ave been<br>accessful. Click of |
| al 6 records found  Step  Control  Step  Control  Control  Contro  Control  Control | 7 //www.mygving.online.viutily/importitians Discrete of Marchet III SEC - Here IIII Discrete of Marchet IIII SEC - Here IIIII Discrete of Marchet IIII SEC - Here IIIII Discrete of Marchet IIIII SEC - Here IIIIIIIIIIIIIIIIIIIIIIIIIIIIIIIIIII                                                                                                    | The Guardian \$ MyCir<br>Available     the salved successfully, now you<br>accement.     Select     Select     Select     Select     Select     Select     Select | bu can import donations from                              | MontyIn         Date           200.00         20/02/2           200.00         20/02/2           200.00         20/02/2           200.00         20/02/2           200.00         20/02/2           200.00         20/02/2           200.00         20/02/2           200.00         20/02/2           200.00         20/02/2           200.00         20/02/2 |                                                                            | opear stating you<br>ave been<br>accessful. Click or |
| al 6 records found                                                                                                    | 7 //www.mygluing.online-ustity//importBank Dener Desce of Machine 101 1927-Hone Dener Desce of Machine 101 1927-Hone Dener Desce of Machine 101 1927-Hone Dener Desce of Machine 101 1927-Hone Dener Desce of Desce of Desc | The Guardian \$ MyCir<br>Available     the salved successfully, now you<br>accement.     Select     Select     Select     Select     Select     Select     Select | au can import donations from                              | 23 Mail - paulta-lay@-           Moneyin         Date           200.00         20.02/2           200.00         20.02/2           200.00         20.02/2           200.00         20.02/2           200.00         20.02/2           200.00         20.02/2                                                                                                    |                                                                            | opear stating you<br>ave been<br>uccessful. Click o  |
| al 6 records found                                                                                                    | 7 //www.mygving.online.viutily/importitians Discrete of Marchet III SEC - Here IIII Discrete of Marchet IIII SEC - Here IIIII Discrete of Marchet IIII SEC - Here IIIII Discrete of Marchet IIIII SEC - Here IIIIIIIIIIIIIIIIIIIIIIIIIIIIIIIIIII                                                                                                    | The Guardian \$ MyCir<br>Available     the salved successfully, now you<br>accement.     Select     Select     Select     Select     Select     Select     Select | bu can import donations from                              | MontyIn         Date           200.00         20/02/2           200.00         20/02/2           200.00         20/02/2           200.00         20/02/2           200.00         20/02/2           200.00         20/02/2           200.00         20/02/2           200.00         20/02/2           200.00         20/02/2           200.00         20/02/2 |                                                                            | opear stating you<br>ave been<br>accessful. Click or |
| al 6 records found                                                                                                    | 7 //www.mygving.online.vulity/importflamk Discrete of Marchet @ BBC - Hone Import O Success Denor Denor Templ bank s Select Select GENERA Select GENERA Select GENERA Select GENERA                                                                                                    | The Guardian \$ MyCir<br>Available     the salved successfully, now you<br>accement.     Select     Select     Select     Select     Select     Select     Select | bu can import donations from                              | MontyIn         Date           200.00         20/02/2           200.00         20/02/2           200.00         20/02/2           200.00         20/02/2           200.00         20/02/2           200.00         20/02/2           200.00         20/02/2           200.00         20/02/2           200.00         20/02/2           200.00         20/02/2 |                                                                            | opear stating you<br>ave been<br>accessful. Click or |

- 3. Matching a name from the bank statement to a donor record
- Step 1

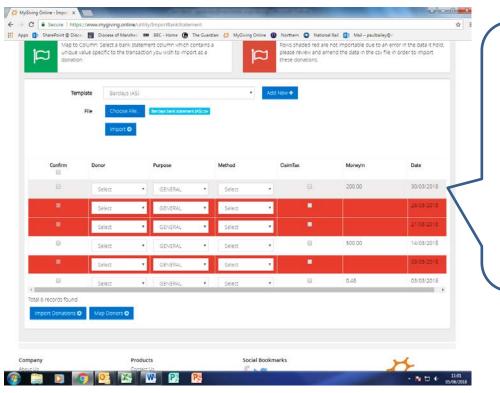

# If the donation details have been imported successfully you'll be able to see the donations amounts and dates. The relevant rows will be white in colour; if they all remain red the process hasn't worked properly.

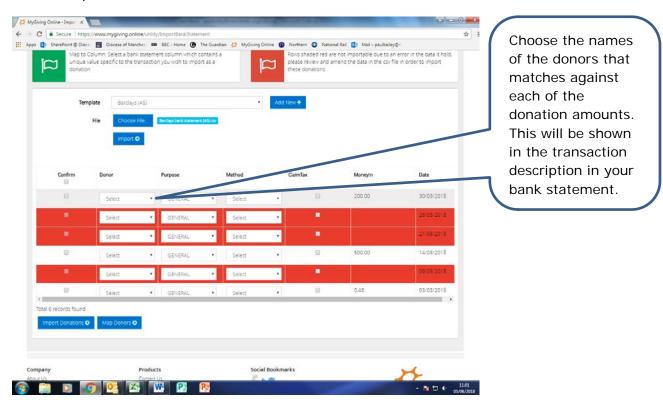

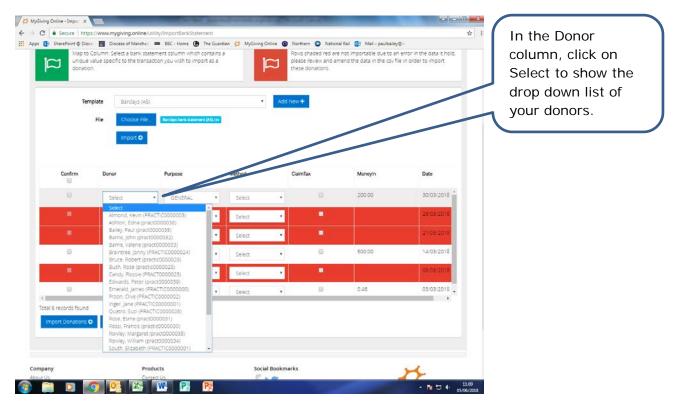

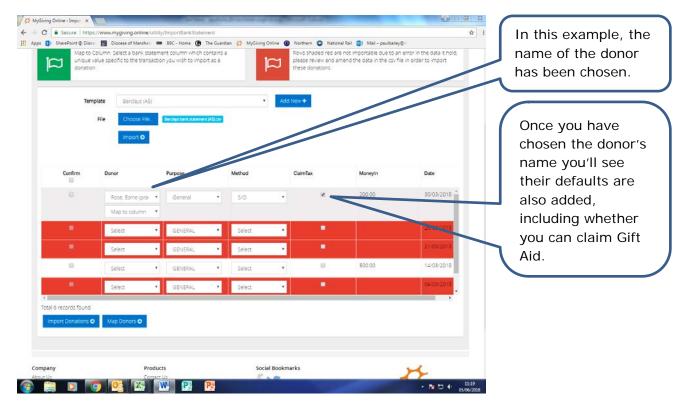

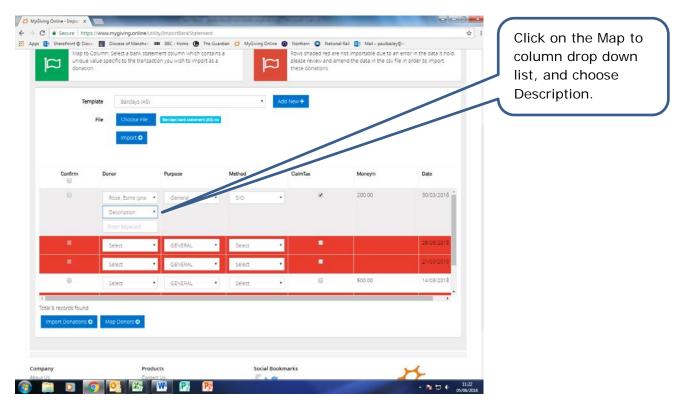

#### • Step 6

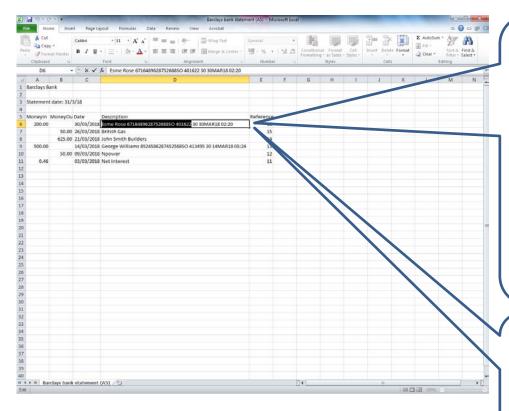

Open your bank statement spreadsheet and identify the information in the transaction description that will appear in all future monthly statements. For example, you won't need the date and time if this included.

Select the text as instructed and either right click on your mouse and choose copy, or press CTRL and C.

Esme Rose 671648

Map Donors @

2

ns 🛛

intal 6 records four

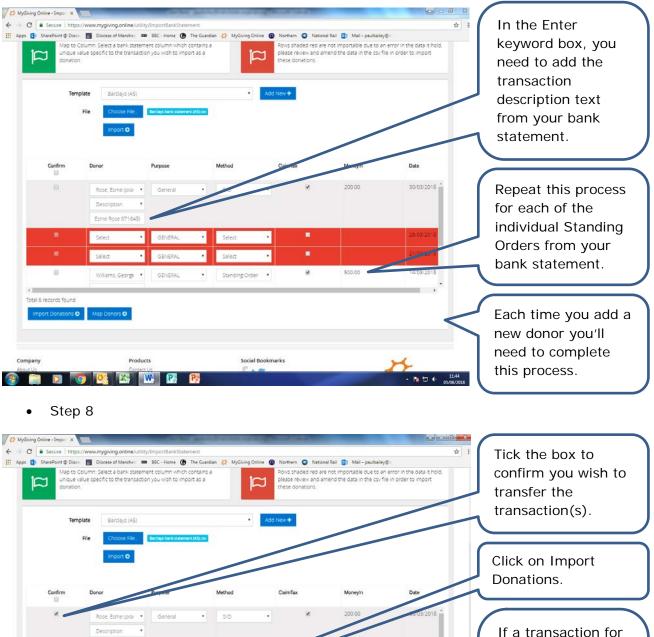

500.00

2

Standing Order •

Social Bookmarks

14/03/2018

If a transaction for one of your donors hasn't appeared yet on a statement, you can create this in advance by clicking on Map Donors (see below for instructions).

| De impo              | een will allow you to select ar<br>irted automatically from your |                              | ionations to               | MyGin          | tg the unique |                       | you then need to provide<br>in the column that it will us<br>ent imports |     |
|----------------------|------------------------------------------------------------------|------------------------------|----------------------------|----------------|---------------|-----------------------|--------------------------------------------------------------------------|-----|
| Mapto                | Column: Select a bank staten                                     | Donation Audit               | - 10                       |                | ×             | not importable due tr | o an error in the data it ho                                             | NA. |
|                      | value specific to the transacti                                  |                              | mported successfully, do y | ou want to aud | t this        |                       | the in order to import the                                               |     |
| Ter                  | nplate Barclays (AS)                                             |                              |                            | YES            | NO            |                       |                                                                          | _   |
|                      | File Choose File.                                                | Bandayil bank statement (AS) | -                          |                | 8             |                       |                                                                          |     |
|                      | Import O                                                         |                              |                            |                |               |                       |                                                                          |     |
|                      |                                                                  |                              |                            |                |               |                       |                                                                          |     |
| Confirm              | Donor                                                            | Purpose                      | Method                     | ClaimTax       |               | Moneyin               | Date                                                                     |     |
| ×                    | Rose, Esme (prac 🔹                                               | General                      | • so                       | •              | ×             | 200.00                | 30/03/2018                                                               |     |
|                      | Description *                                                    |                              |                            |                |               |                       |                                                                          |     |
|                      | Esme Rose 671648s                                                |                              |                            |                |               |                       |                                                                          |     |
|                      | Select *                                                         | GENERA.                      | • Select                   | 1              |               |                       |                                                                          |     |
|                      | Select *                                                         | GENERAL                      | • Select                   | •              |               |                       |                                                                          |     |
|                      | Williams, George 🔹                                               | GENERAL                      | Standing Order             |                | ×             | 500.00                | 14/03/2018                                                               |     |
| ×                    | Description •                                                    |                              |                            |                |               |                       |                                                                          |     |
| ₩<br>6 records found | Description                                                      |                              |                            |                |               |                       |                                                                          |     |

An audit report can be printed out for your records by clicking on Yes.

| A Comuna https:/        | //www.mygiving.online/uti                                                                        | on a discovery staff work of a star | denine t |                  |                   |                                                       |                                                       |                  |    |
|-------------------------|--------------------------------------------------------------------------------------------------|-------------------------------------|----------|------------------|-------------------|-------------------------------------------------------|-------------------------------------------------------|------------------|----|
|                         | Diocese of Manches                                                                               |                                     |          | yGiving Online 🔒 | Northern 💿 Nation | al Rail 🔯 Mail – paulbaile                            |                                                       | άr               |    |
| 5 MVC                   | port Report                                                                                      |                                     |          |                  |                   | Welco                                                 | × nz → Reports -                                      | Click on Preview | 1. |
| Import E <sub>Dow</sub> | wnload in: 🔹 Pl                                                                                  | De                                  | © Excel  | 0                | CSV               | Preview                                               | DBF (Organisation)                                    |                  |    |
|                         |                                                                                                  |                                     |          |                  | 1                 | Download O Car                                        | eed to provide<br>in that it will use<br>orts         |                  |    |
|                         | alumn. Select a back state<br>for specific to the transact                                       |                                     |          |                  |                   | not importable due to a<br>rend the data in the ctv f | n error in the data it hold.<br>Ne in order to import |                  |    |
|                         |                                                                                                  |                                     |          |                  |                   |                                                       |                                                       |                  |    |
| Templa                  | late Barcians (A5)                                                                               |                                     |          | Add              | New+              |                                                       |                                                       |                  |    |
| Templ                   | late Bandays (AS)<br>Rile Chiobite Fax                                                           | Berley Save Disease                 |          | Add              | Nev II            |                                                       |                                                       |                  |    |
|                         |                                                                                                  |                                     |          | - Add            | Nev 4             |                                                       |                                                       |                  |    |
|                         | Rie Chobse File                                                                                  | Enroyther store                     | Method   |                  | New +             | Maniyin"                                              | Date                                                  |                  |    |
| Confirm                 | Rie Chlober File                                                                                 | Purpose                             | Method   |                  |                   | Moneyin<br>200.09                                     | Dee<br>30/03/2018                                     |                  |    |
| Confirm                 | File Cryster File.                                                                               | Purpose                             | Method   |                  | ClaimTax          |                                                       |                                                       |                  |    |
| Confirm                 | Rie Chiotor File<br>Import O<br>Donor<br>Rose, Esme (pre •                                       | Purpose                             | Method   |                  | ClaimTax          |                                                       |                                                       |                  |    |
| Confirm                 | Rie Choose File<br>Import O<br>Donor<br>Rose, Ezme (pre +<br>Description +                       | Purpose                             | Method   | ï                | ClaimTax          |                                                       |                                                       |                  |    |
| Confirm<br>U            | Rie Chooce file<br>Import C<br>Denor<br>Rose, Esme (pro. •<br>Description •<br>Esme Rose 677 648 | Purpose                             | Method   | •                | CaimTex           |                                                       |                                                       |                  |    |

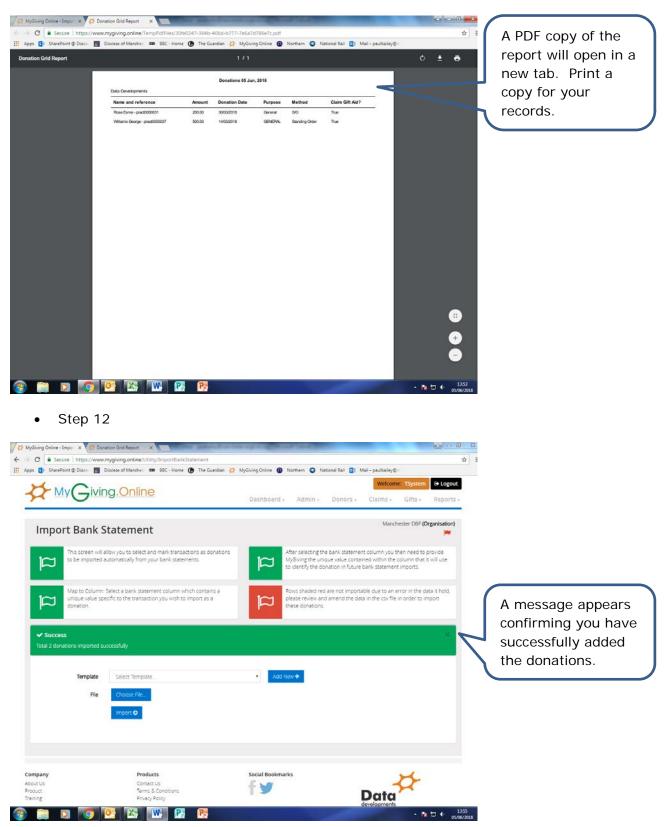

| ps 🔛 Shareeoint ip Dioce 🛄                                                                                                    | Diocese of Manche          | 000 88C -               | Home 🕜      | The Guardian   | 🔅 MyGivin     | g Online 🔘 1    | Northern 😳 National | tail 📴 Mail – paulbailey@ |     |                      |
|----------------------------------------------------------------------------------------------------|----------------------------|-------------------------|-------------|----------------|---------------|-----------------|---------------------|---------------------------|-----|----------------------|
| Rowley, William                                                                                                    |                            |                         |             |                |               | Cash            |                     |                           |     |                      |
| (pract0000034)                                                                                                    | 14/05/2018                 | 10.00                   | No          | Yes            | 22            | GASDS -         | General             |                           | 2   |                      |
| South, Elizabeth<br>(PRACTIC0000001)                                                                                                    |                            |                         |             |                |               | Cash            |                     |                           |     |                      |
| South, William                                                                                                    | 11/05/2018                 | 10.00                   | No          | Yes            | 22            | GASDS +<br>Cash | General             |                           | 2   |                      |
| Charles<br>(PRACTIC0000007)                                                                                                    | 09/05/2018                 | 10.00                   | No          | Yes            | 22            | GASDS -<br>Cash | General             |                           | G   |                      |
| Toolbar; Henry 🗸                                                                                                    | 02/05/2018                 | 15.00                   | No          | Yes            | 22            | GASDS -         | General             |                           | 2   |                      |
| Showing 1 to 25 of 25 entries                                                                                                    | 02/05/2010                 | 15.00                   | an an       | 165            |               | Cash            | General             |                           |     | <br>You will see the |
|                                                                                                    | 02/05/2018                 | 10.00                   | NO          | Yes            | N/A           | GASDS -<br>Cash | General             |                           | G   | donation has         |
|                                                                                                    | 30/03/2018                 | 200.00                  | Yes         | No             | NI/A          | \$/0            | General             |                           |     |                      |
|                                                                                                    | 14/02/2018                 | 10.00                   | No          | Yes            | 22            | GASDS           | General             |                           | 2   | appeared in the      |
|                                                                                                    |                            |                         |             |                |               |                 |                     |                           |     | donor's record.      |
|                                                                                                    | Total Amount<br>Change Cla |                         | Gift E      | it Delet       | 4             |                 |                     |                           |     |                      |
|                                                                                                    |                            |                         |             |                |               |                 |                     |                           |     |                      |
| mpany                                                                                                    |                            | oducts                  |             |                |               | cial Bookmar    | ks                  | >                         | 1   |                      |
| out Us<br>iduct                                                                                                    |                            | ntact Us<br>ms & Condit | and a       |                | - 4           | 1               |                     |                           | <   |                      |
| ining                                                                                                    |                            | racy Policy             | iona -      |                |               | -               |                     | Data                      | 100 |                      |
| and the second second sec | I Dieter Daraniari         |                         |             | icience Park 1 | Naicher Drive | Wolverhamoto    | n W/10.9TG          | developments              |     |                      |
| pyright 2018 Data Development. A<br>gistered address: Data Developme                                                                                                    | nts (UK) Ltd, Unive        | rsity of Wolw           | ernampton : |                |               |                 |                     |                           |     |                      |

- 4. Adding a donor in advance of a bank statement arriving
- Step 1

| Ten                   | File Choose File                |           | •<br>Mar       | Add New 🕈 |         |            | explained, select a bank statement            |
|-----------------------|---------------------------------|-----------|----------------|-----------|---------|------------|-----------------------------------------------|
|                       | Import O                        |           |                |           |         |            | Template and<br>choose a file<br>containing a |
| Confirm               | Donor                           | Purpose   | Method         | ClaimTax  | Moneyin | Date       | -                                             |
|                       | Esme Rose 67164                 | 81        |                |           |         |            | statement.                                    |
|                       | Select                          | GENERAL   | • Select       | •         |         | 26/03/2018 |                                               |
|                       | Select                          | GENERAL   | • Select       | •         |         | 21/03/2018 | Click on Map Dono                             |
|                       | Williams, George<br>Description | GENERAL   | Standing Order |           | 500.00  | 14/03/2018 |                                               |
|                       | George Williams 89              | 9:        |                |           |         |            |                                               |
|                       | Select                          | • GENERAL | • Select       | •         |         | 09/03/2018 |                                               |
| 0                     | Select                          | GENERAL   | * Select       | 0         | 0.46    | 03/03/2018 |                                               |
| lotal 6 records found |                                 |           |                |           |         |            |                                               |
| Import Donations      | Map Donors O                    |           |                |           |         |            |                                               |
|                       |                                 |           |                |           |         |            |                                               |

| s 😰 SharePoint @ Dioce<br>Tempi | ate Bartlay         | p Donor                                                       | g me caso | ar <del>yr</del> nyanog |             | _        |                      |                                                 |   | This pop up window will appear. See                     |
|---------------------------------|---------------------|---------------------------------------------------------------|-----------|-------------------------|-------------|----------|----------------------|-------------------------------------------------|---|---------------------------------------------------------|
| Confirm<br>UP<br>N<br>N<br>N    | File                | Column Name<br>Text<br>Donor<br>Purpose<br>Method<br>ClaimTax | Select C  | onor<br>irpose          |             | © Cancel | y gyn<br>y<br>Sawe O | Date<br>26/02/2018<br>21 /13/2018<br>14/03/2018 |   | below for the<br>instructions on how<br>to complete it. |
|                                 | George Williams 89. |                                                               |           | Town                    |             |          |                      | TOWNTON                                         |   |                                                         |
|                                 |                     | GENERAL<br>GENERAL                                            |           | 1.544.68                |             |          | 0.46                 | 03/03/2018                                      |   |                                                         |
| Total 6 records found           | Select              |                                                               |           |                         |             |          |                      |                                                 | 8 |                                                         |
| Import Denations O              | Map Donors O        |                                                               |           |                         |             |          |                      |                                                 |   |                                                         |
|                                 |                     |                                                               |           |                         |             |          |                      |                                                 |   |                                                         |
| mpany                           |                     | tucts<br>act Us                                               |           | Soc                     | ial Bookmar | ks       |                      | ×                                               |   |                                                         |

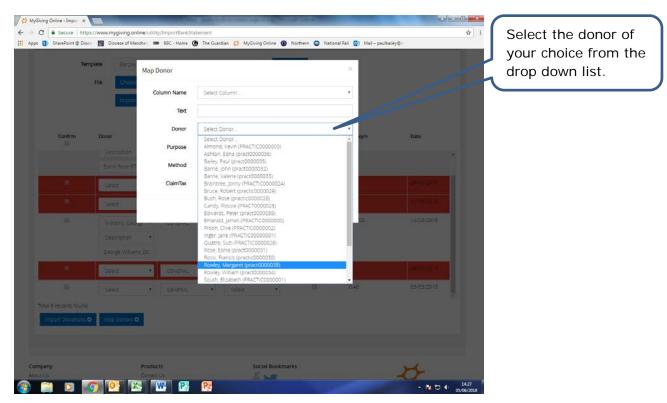

| Luce and          | a Dank Chatra                                               |                        |                            |           | Ma      | whester DHF (Organisation)                                           |
|-------------------|-------------------------------------------------------------|------------------------|----------------------------|-----------|---------|----------------------------------------------------------------------|
| Impor             | rt Bank Stater                                              | Map Donor              |                            |           | ×       | -                                                                    |
|                   | This screen will allow you to<br>to be imported automatical | Column Name 5          | elect Column               |           |         | u then need to provide<br>he column that it will use<br>ent imports: |
|                   |                                                             | Text                   |                            |           |         |                                                                      |
|                   | Map to Column: Select a bai<br>Unique value specific to the | Donor R                | owley, Margaret (pract0000 | 2036)     |         | n error in the data it hold.<br>Ne in order to import                |
|                   |                                                             | Purpose                | ENERAL                     | _         |         |                                                                      |
|                   |                                                             | Method S               | tanding Order              |           | ,       |                                                                      |
|                   | Template Barday                                             | ClaimTax 😥             |                            |           |         |                                                                      |
|                   | File Choose                                                 | 65560/56621 (1355      |                            |           |         |                                                                      |
|                   | Impor                                                       |                        |                            | O Cancel  | ave O   |                                                                      |
|                   |                                                             |                        |                            |           |         |                                                                      |
| Cont              |                                                             | Purpose                | Method                     | ClaimTax  | Moneyin | Date                                                                 |
|                   |                                                             | · GENERAL              | * Select                   |           |         |                                                                      |
| Total 1 record    |                                                             |                        |                            |           |         |                                                                      |
| import Op         | nations O Map Donors (                                      | 0                      |                            |           |         |                                                                      |
|                   |                                                             |                        |                            |           |         |                                                                      |
|                   |                                                             |                        |                            |           |         |                                                                      |
|                   |                                                             | Products<br>Contact Us | Social                     | Bookmarks |         | X                                                                    |
| ompany<br>Sout Us |                                                             |                        |                            |           |         |                                                                      |

Once you have chosen a donor their defaults will be added in the Purpose and Method fields, and if appropriate the Claim Tax box will be ticked. You can change these if you wish.

• Step 5

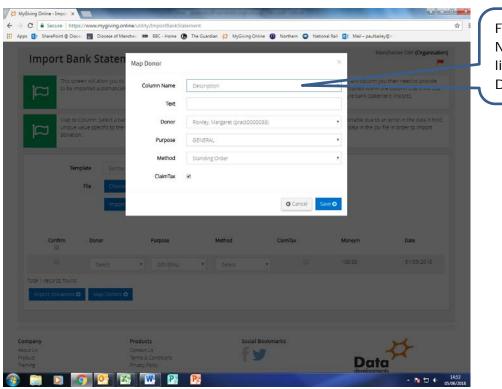

From the Column Name drop down list, choose Description.

|             | oint⊕Dioce                                                                                                    |                                                               | 街 The Guardian 🙀 MyGiving Onli                                                             | ne 😰 Northern 🙄 Natio |                 | y©e<br>Inchester DBF (Organisation)                                                                                           | In the Text field<br>enter the details<br>that will uniquely                                              |
|-------------|----------------------------------------------------------------------------------------------------|---------------------------------------------------------------|--------------------------------------------------------------------------------------------|-----------------------|-----------------|----------------------------------------------------------------------------------------------------|----------------------------------------------------------------------------------------------------|
| а<br>П      | This screen will allow you to<br>to be imported automatical<br>Map to Columni Select a Bar<br>unque value specific to the<br>conacion.<br>Template Barday<br>File Choose | Column Name<br>Text<br>Donor<br>Purpose<br>Method<br>ClaimTax | Description Margaret Rowley 6584369826 Rowley, Margaret (pract00000 GENERAL Standing Order |                       | are bank statem | u then need to provide<br>ne column that a will use<br>ensimports.<br>In error in the data it holds.<br>Ne in order to import | identify the donor<br>from a bank<br>statement. This<br>would usually be<br>their name,<br>account number |
| Cor         | import                                                                                                    | Purpose                                                       | Method                                                                                     | © Cancel S<br>CarmTax | Ave O           | Date                                                                                                    | and sort code.<br>Click on Save to                                                                        |
| tal 1 recor | D Select<br>ros found<br>on atoms O Map Donors O                                                                                                    | • GENERAL                                                     | • Seed                                                                                     |                       |                 | 31/03/2018                                                                                                    | store your changes                                                                                        |
| pany<br>Us  |                                                                                                    | Products<br>Contact UT<br>Terms & Conditions                  | Social E                                                                                   | ookmarks              | Det             | #                                                                                                    |                                                                                                    |

| Map to I                | Column: Select a bank staten<br>value specific to the transacti | nent column which con      |                  | Rows shaded red |         | an error in the data it hold, | You can then<br>import your<br>donations in the   |
|-------------------------|-----------------------------------------------------------------|----------------------------|------------------|-----------------|---------|-------------------------------|---------------------------------------------------|
| Terr                    | Bardays (A5)<br>File Choose File.<br>Import O                   | Barcleys v2 bank statement | Add New +        |                 |         |                               | usual way when<br>your bank<br>statement arrives. |
| Confirm                 | Donor                                                           | Purpose                    | Method           | ClaimTax        | Moneyin | Date                          | Choose a template,                                |
|                         | Rowley, Margare •                                               | GENERAL                    | Standing Order   | ×               | 100.00  | 31/03/2010                    | the file containing                               |
|                         | Description •                                                   |                            |                  |                 |         |                               | the latest statemen                               |
|                         | Margaret Rowley 65                                              |                            |                  |                 |         |                               |                                                   |
|                         | Ashton, Edna (pr 🔹                                              | GENERAL                    | Standing Order   | 8               | 20.00   | 30/03/2018                    | and click on Import                               |
|                         | Description •                                                   |                            |                  |                 |         |                               |                                                   |
|                         | Edna Ashton 67843                                               |                            |                  |                 |         |                               |                                                   |
| Total 2 records found   | Map Donors O                                                    |                            |                  |                 |         |                               |                                                   |
| mpany<br>lut Us<br>dutt | Products<br>Context Us<br>Terms & Conditio                      |                            | Social Bookmarks |                 | *       |                               |                                                   |

| Map to C                                  | Diocese of Manches<br>olumn. Select a bank statem<br>alue specific to the transaction | donor's donation<br>will appear on the |                  |          |         |            |                                                                  |
|-------------------------------------------|---------------------------------------------------------------------------------------|----------------------------------------|------------------|----------|---------|------------|------------------------------------------------------------------|
| Ternş                                     | Template Bardays (AS).<br>File Choose File Renays of twee state<br>Import O           | Rarclays v2 bank statement (AS         |                  | id New 🕇 |         |            | screen. You can<br>change the Purpos<br>and Method if<br>needed. |
| Confirm                                   | Donor                                                                                 | Purpose                                | Method           | CaimTax  | Moneyin | Date       |                                                                  |
|                                           | Rowley, Margare •                                                                     | GENERAL •                              | Standing Order • |          | 100.00  | 31/03/2018 |                                                                  |
|                                           | Description •                                                                         |                                        |                  |          |         |            |                                                                  |
|                                           | Margaret Rowley 65                                                                    |                                        |                  |          |         |            |                                                                  |
| 0                                         | Ashton, Edna (pr 🔹                                                                    | GENERAL *                              | Standing Order 🔹 | 2        | 20.00   | 30/03/2018 |                                                                  |
|                                           | Description •                                                                         |                                        |                  |          |         |            |                                                                  |
|                                           | Edna Ashton 67843                                                                     |                                        |                  |          |         |            |                                                                  |
| tal 2 records found<br>Import Donations O | Map Donors O                                                                          |                                        |                  |          |         |            |                                                                  |
| any<br>Us                                 | Produ                                                                                 |                                        | Social Bookr     | marks    |         | ×          |                                                                  |